## **CarbonData : An Indexed Columnar File Format For Interactive Query**

www.huawei.com

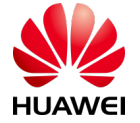

HUAWEI TECHNOLOGIES CO., LTD.

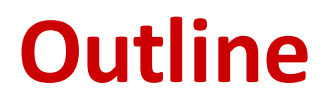

 $\blacklozenge$  Motivation : Why introducing a new file format?

◆ CarbonData Deep Dive

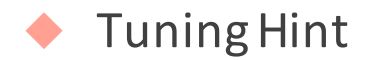

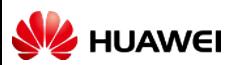

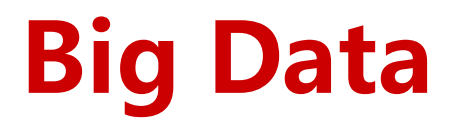

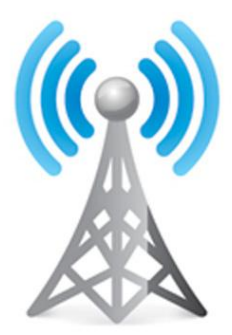

Network

- 54B records per day
- 750TB per month
- Complex correlated data

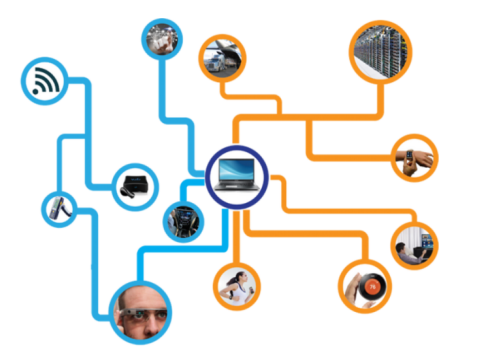

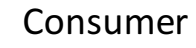

- 100 thousands of sensors
- > 2 million events per second
- Time series, geospatial data

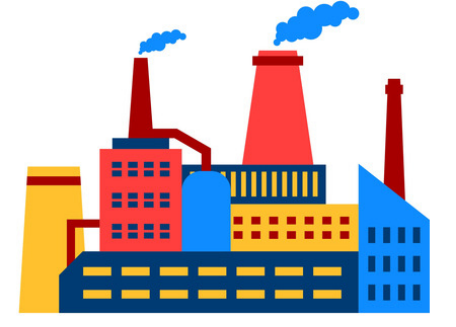

Enterprise

- 100 GB to TB per day
- Data across different domains

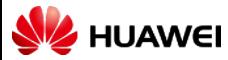

## **Typical Scenario**

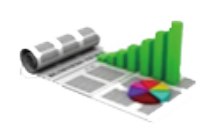

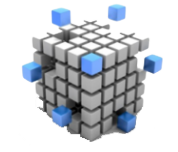

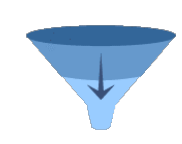

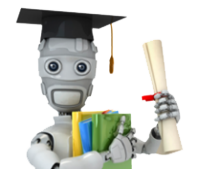

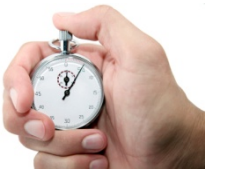

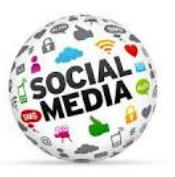

**Report & Dashboard OLAP & Ad-hoc Batch processing Machine learning Realtime Decision Text analysis**

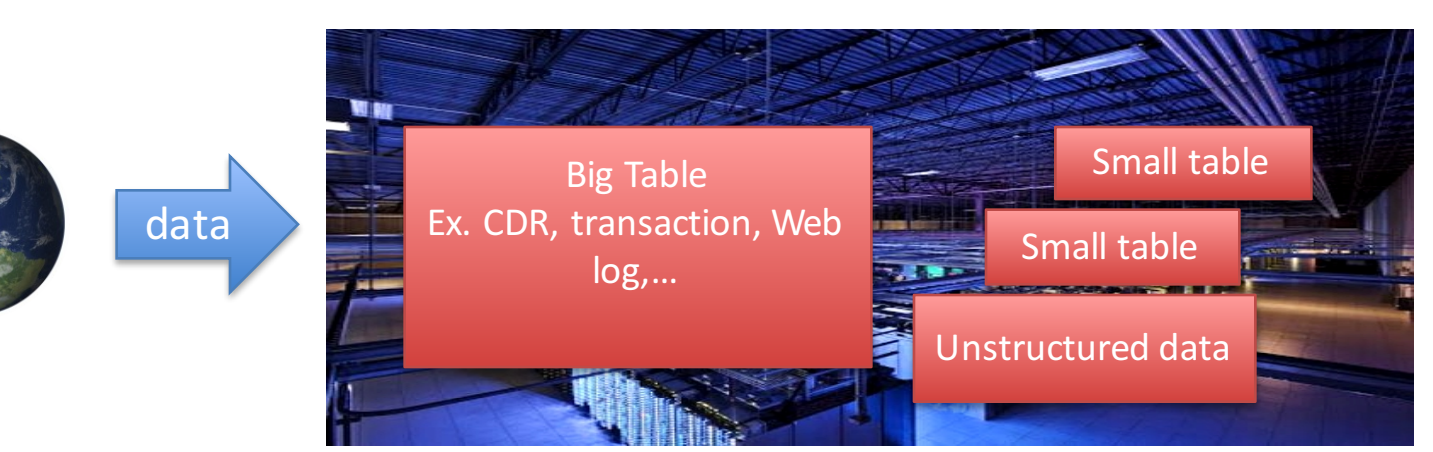

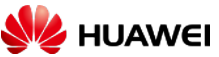

#### **Analytic Examples**

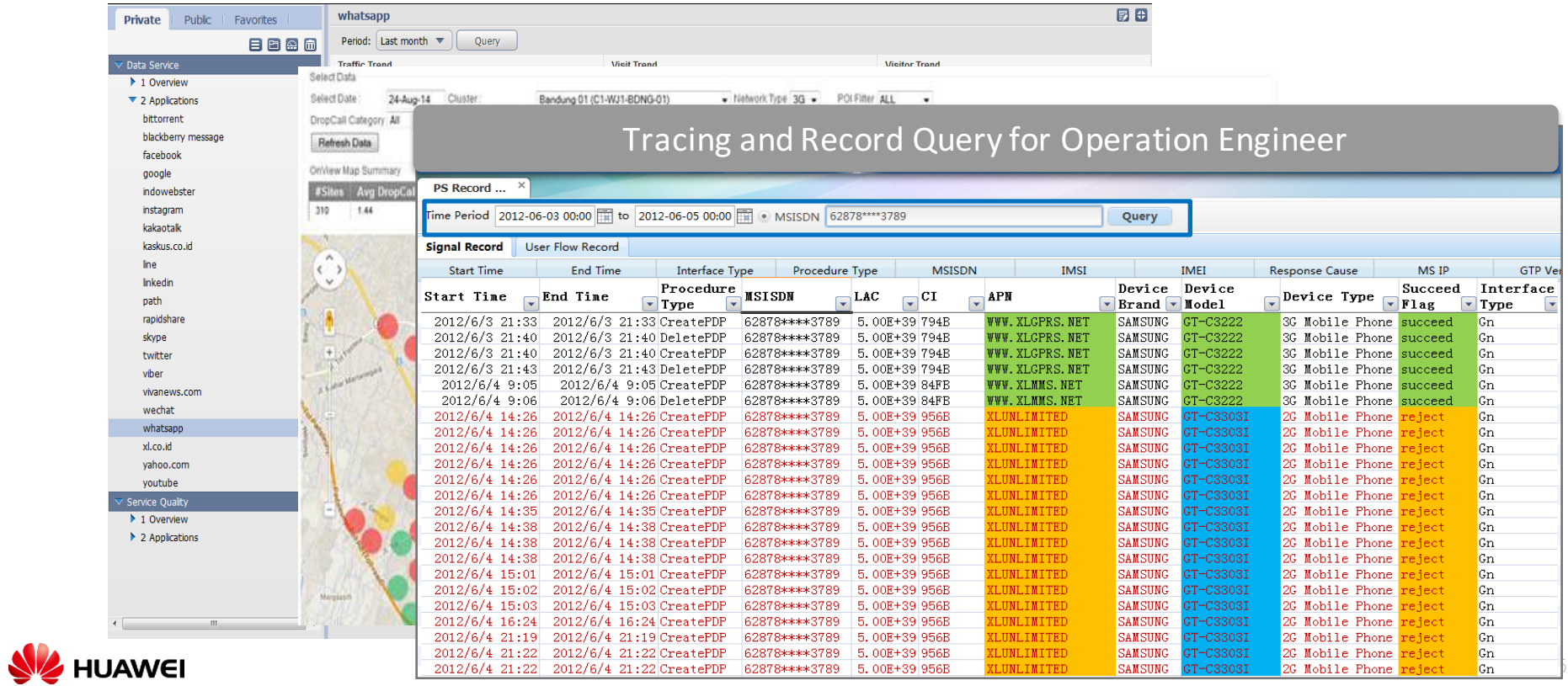

## **Challenge - Data**

- Data Size
	- Single Table >10 B
	- Fast growing
- Multi-dimensional
	- Every record > 100 dimension
	- Add new dimension occasionally
- Rich of Detail
	- Billion level high cardinality
	- 1B terminal \* 200K cell \* 1440 minutes = 28800 (万亿)
	- Nested data structure for complex object

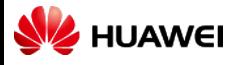

## **Challenge - Application**

- Enterprise Integration
	- SQL 2003 Standard Syntax
	- BI integration, JDBC/ODBC
- Flexible Query
	- Any combination of dimensions
	- OLAP Vs Detail Record
	- Full scan Vs Small scan
	- Precise search & Fuzzy search

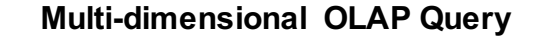

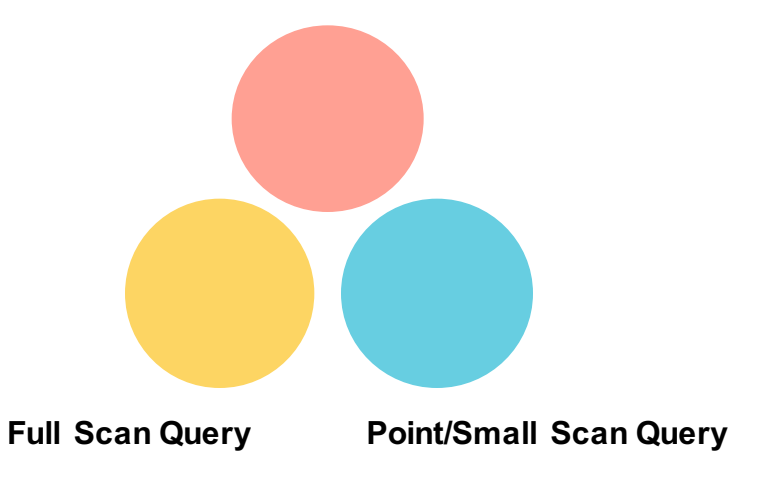

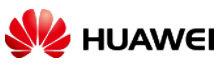

#### **How to choose storage?**

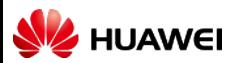

## **NoSQL Database**

#### Key-Value store: low latency, <5ms

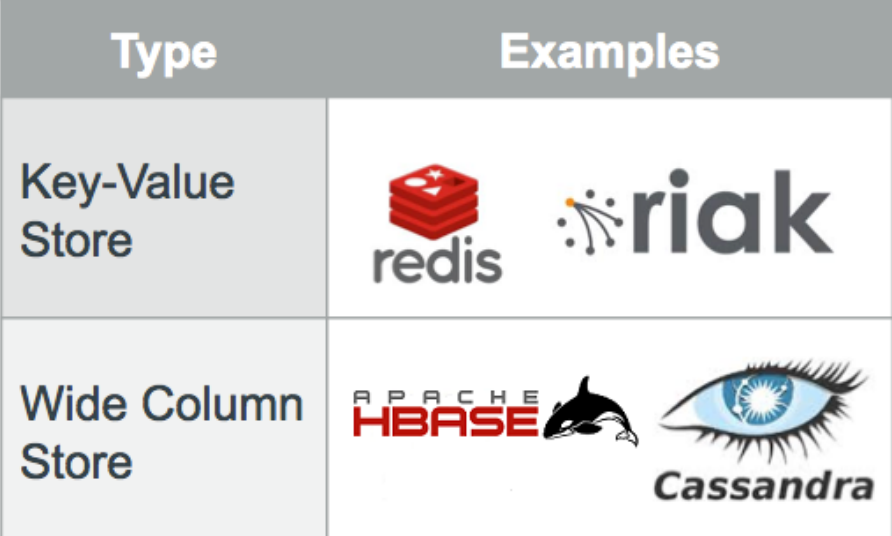

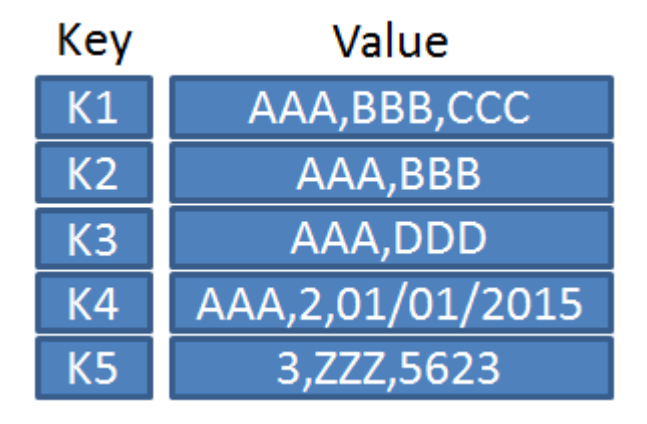

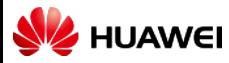

## **Multi-dimensional problem**

Pre-compute all aggregation combinations

Complexity: O(2^n)

- Dimension < 10
- Too much space
- Slow loading speed

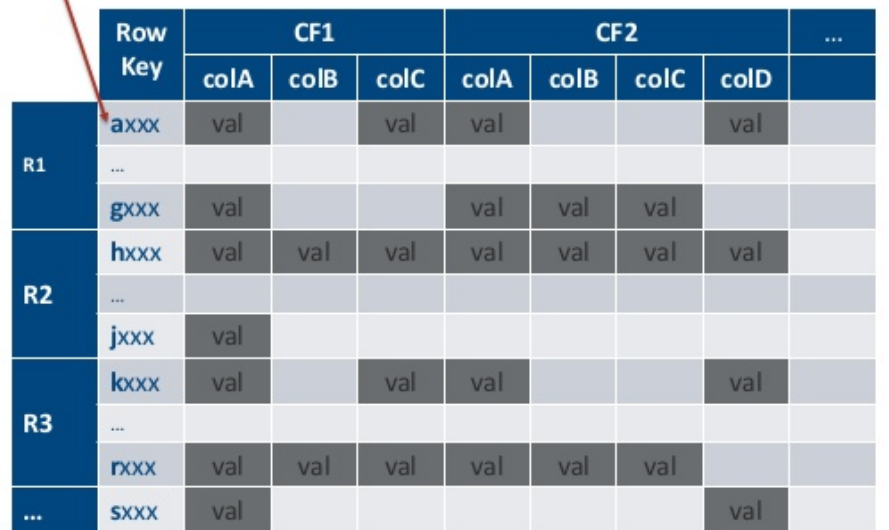

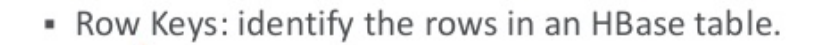

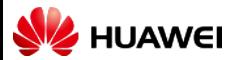

### **Shared nothing database**

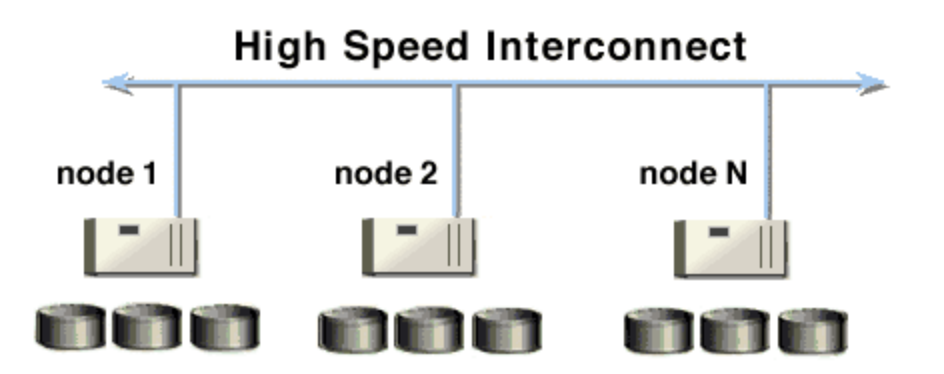

- Parallel scan + distributed compute
- Multi-dimensional OLAP
	- Index management problem
- Questionable scalability and fault-tolerance
	- Cluster size < 100 data node
	- Not suitable for big batch job

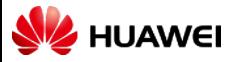

## **Search engine**

- All column indexed
- Fast searching
- Simple aggregation

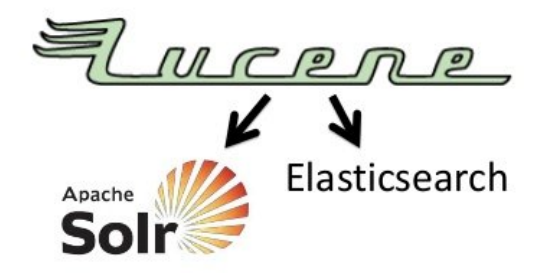

- Designed for search but not OLAP
	- complex computation: TopN, join, multi-level aggregation
- 3~4X data expansion in size
- No SQL support

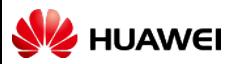

# **SQL on Hadoop** RADATA ASTER **IBM Big SQL**

- Modern distributed architecture, scale well in computation.
	- Pipeline based: Impala, Drill, Flink, …
	- BSP based: Hive, SparkSQL
- BUT, still using file format designed for batch job
	- Focus on scan only
	- No index support, not suitable for point or small scan queries

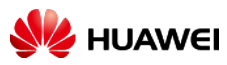

**JENIX** 

QL

## **Capability Matrix**

#### **Multi-dimensional OLAP Query**

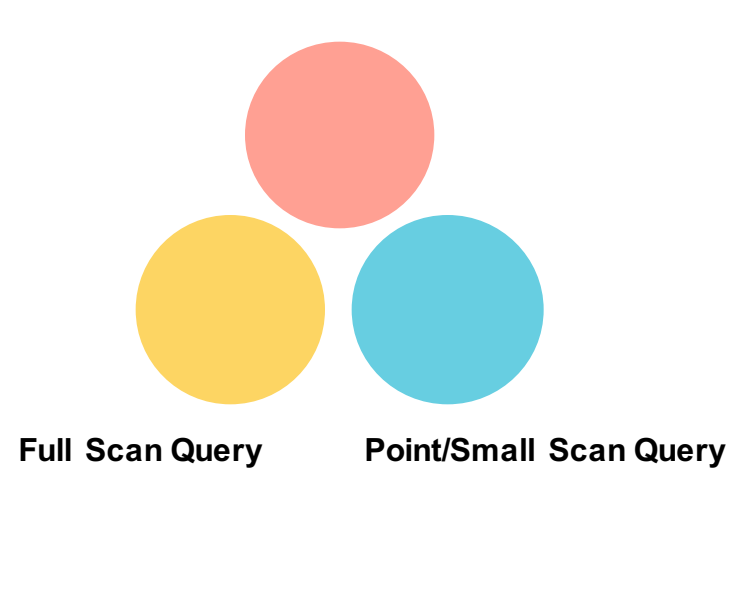

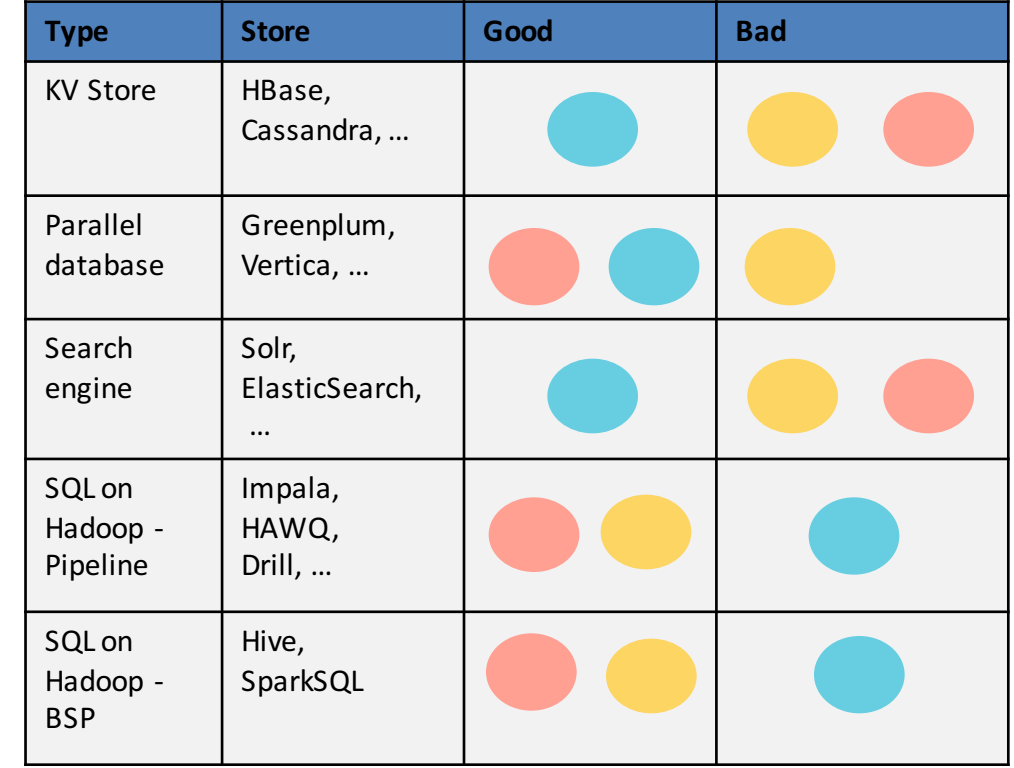

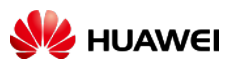

### **Architect's choice**

#### Loading **Data** App1 App2 App3 Replication **Data** App1 App2 App3 **Choice 1: Compromising Choice 2: Replicating of data**

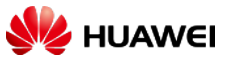

## **CarbonData: An Unified Data Storage in Hadoop Ecosystem**

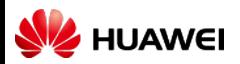

## **Motivation**

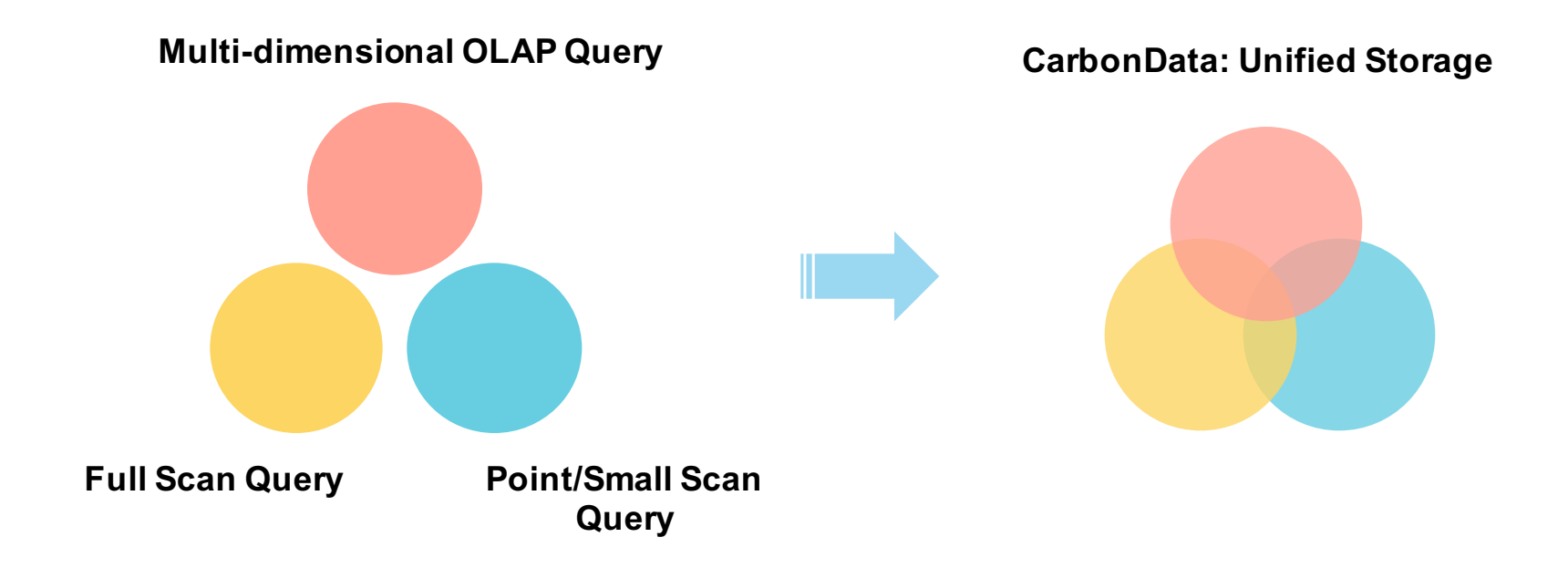

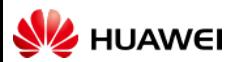

## **Apache CarbonData**

- An Apache Incubating Project
	- Incubation start in June, 2016
- Goal:
	- Make big data simple
	- High performance
- Current Status:
	- First stable version released
	- Focus on indexed columnar file format
	- Deep query optimization with Apache Spark

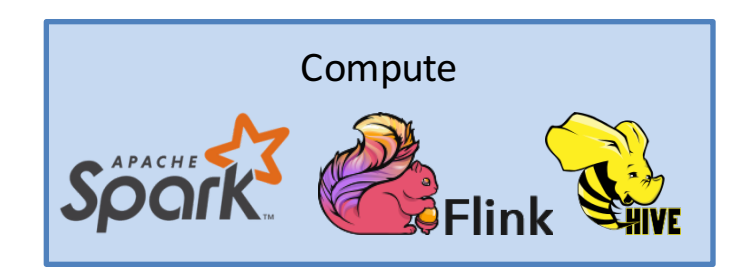

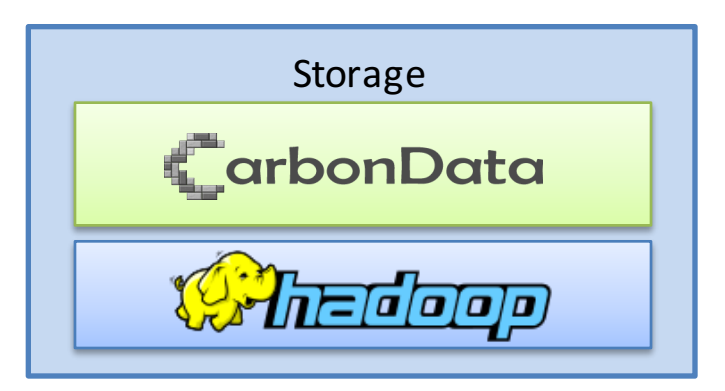

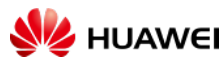

#### **Community**

• First Stable Version Released in Aug, 2016!

- Welcome contribution:
	- Code: https://github.com/apache/incubator-carbondata
	- JIRA: https://issues.apache.org/jira/browse/CARBONDATA
	- Maillist: dev@carbondata.incubator.apache.org

• Contributor from: Huawei, Talend, Intel, eBay, Inmobi, MeiTuan(美团)

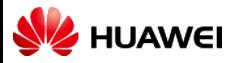

## **Feature Introduction**

- Table level feature
- File level feature

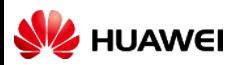

## **Carbon-Spark Integration**

- Built-in Spark integration
	- Spark 1.5, 1.6
- Interface
	- SQL
	- DataFrame API
	- Query Optimization
- Data Management
	- Bulk load/Incremental load
	- Delete load
	- Compaction

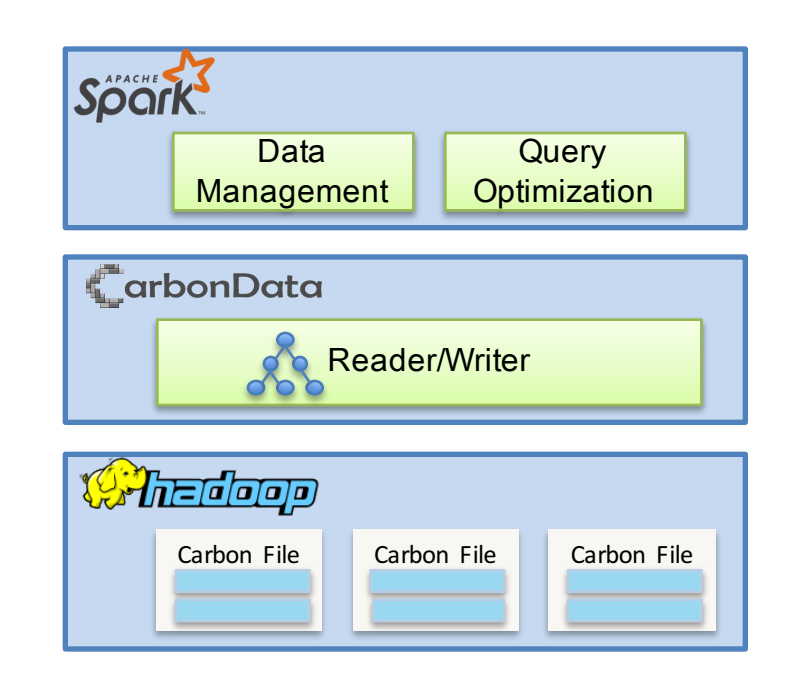

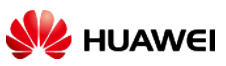

## **Integration with Spark**

- Query CarbonData Table
	- DataFrame API

```
carbonContext.read
              .format("carbondata")
             .option("tableName", "table1") 
             .load()
```
*With late decode optimization and carbon-specific SQL command support*

```
sqlContext.read
          .format("carbondata")
          .load("path_to_carbon_file")
```
• Spark SQL Statement

```
CREATE TABLE IF NOT EXISTS T1 (name String, PhoneNumber String) STORED BY 
"carbondata"
LOAD DATA LOCAL INPATH 'path/to/data' INTO TABLE T1
```
- Support schema evolution of Carbon table via *ALTER TABLE*
	- Add, Delete or Rename Column

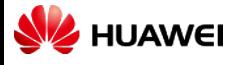

## **Data Ingestion**

- Bulk Data Ingestion
	- CSV file conversion
	- MDK clustering level: load level vs. node level

LOAD DATA [LOCAL] INPATH 'folder path' [OVERWRITE] INTO TABLE tablename OPTIONS(property name=property value, ...)

INSERT INTO TABLE tablennme AS select statement1 FROM table1;

• Save Spark dataframe as Carbon data file

```
df.write
   .format("carbondata")
   .options("tableName", "tbl1"))
   .mode(SaveMode.Overwrite)
   .save()
```
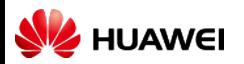

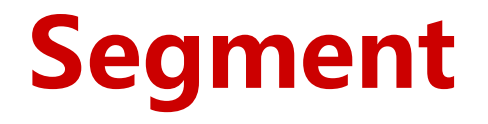

Every data load becomes one segment in CarbonData table, data is sorted within one segment.

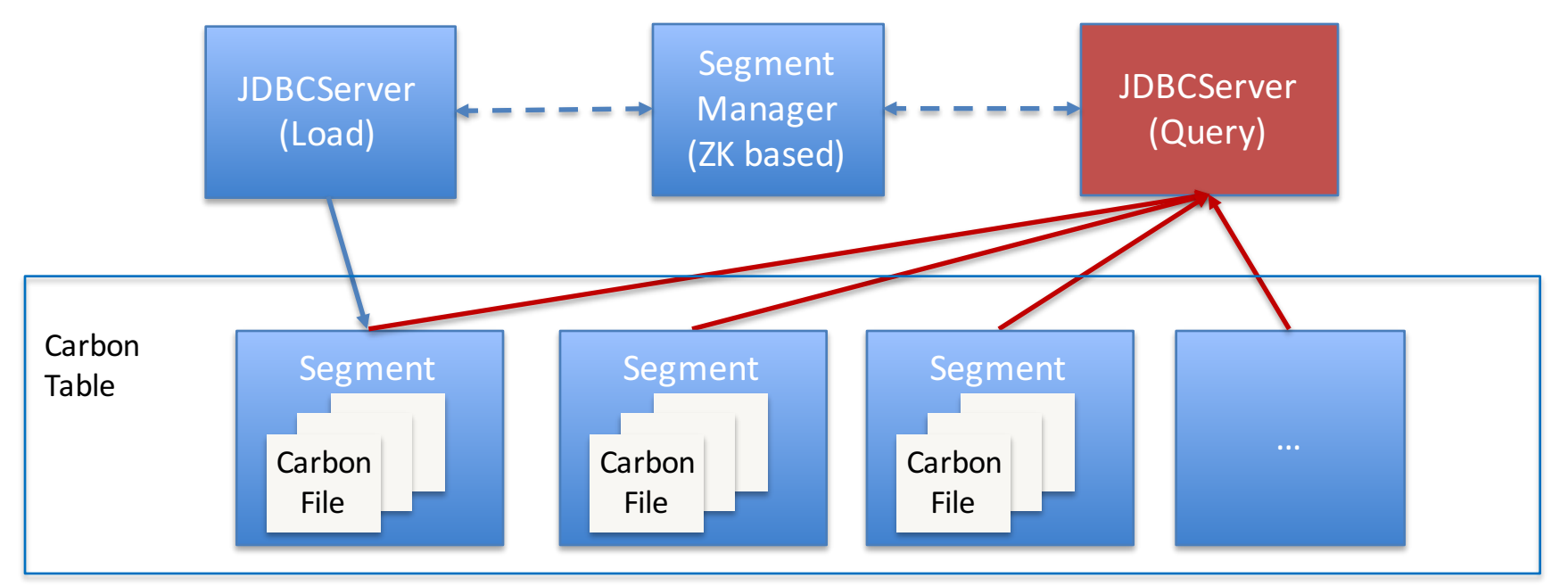

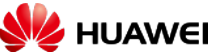

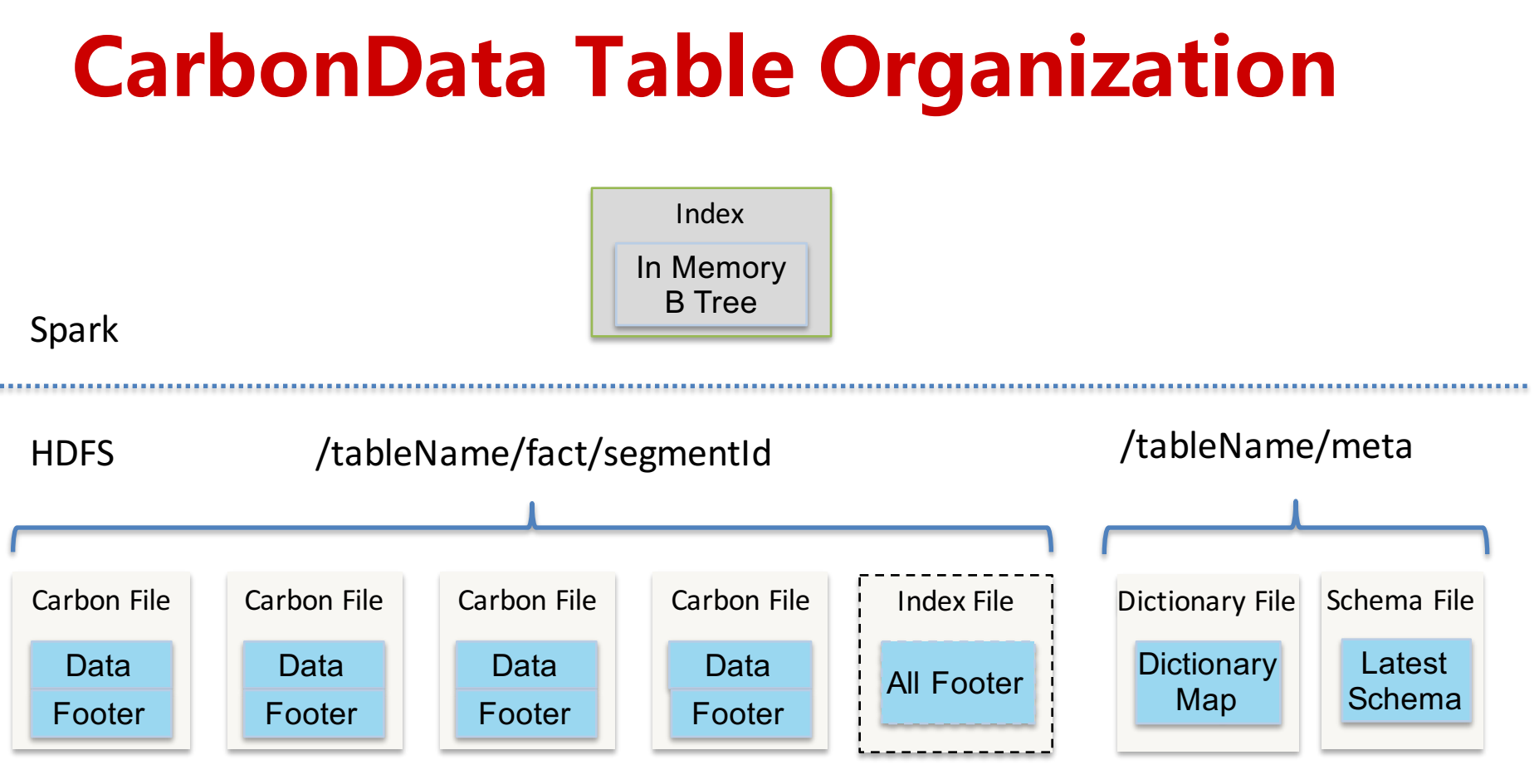

(Index is stored in the footer of each data file) (append only) (rewrite)

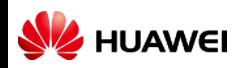

## **Data Compaction**

- Data compaction is used to merge small files
	- Re-clustering across loads for better performance
- Two types of compactions supported
	- Minor compaction
		- Compact adjacent segment based on number of segment
	- Major compaction
		- Compact segments based on size

*ALTER TABLE [db\_name.]table\_name COMPACT 'MINOR/MAJOR'*

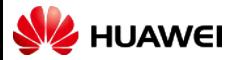

## **Query Optimization: Index**

Multi-level indexes: •Table level index: global  $B+$  tree index, used to filter blocks

 $\bullet$ File level index:  $\bullet$ cal B+ tree index, used to filter blocklet

•Column level index: inverted index within column chunk

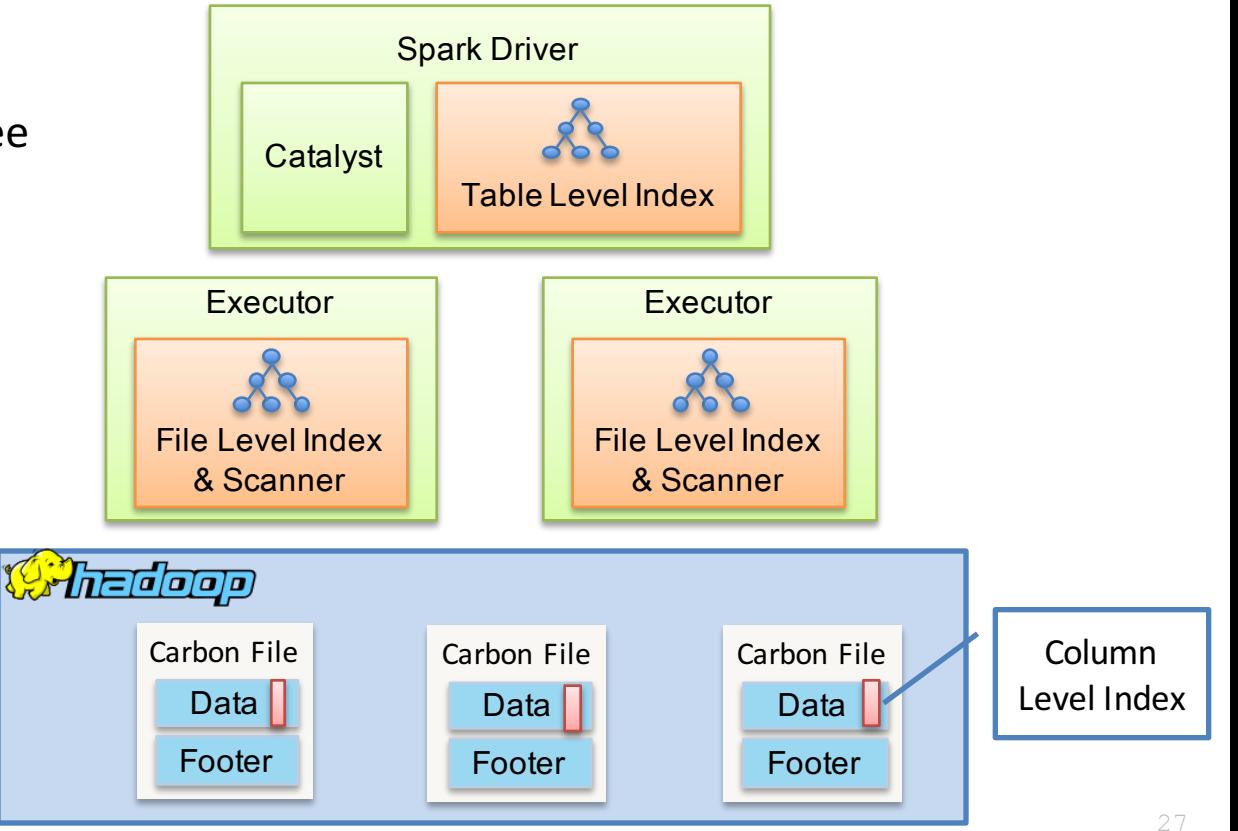

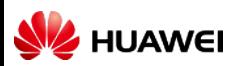

## **Block Pruning**

Spark Driver side CarbonData index (table level)

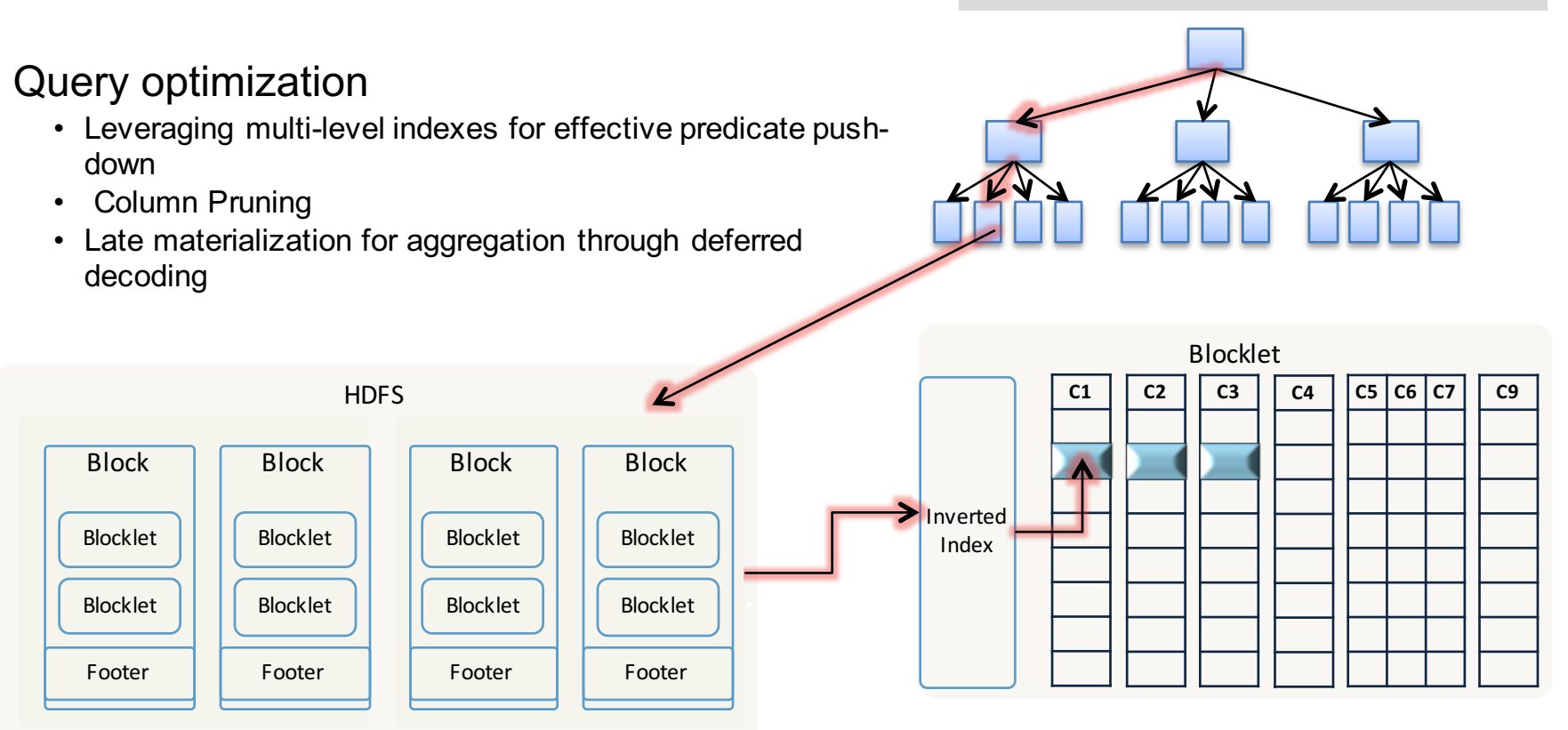

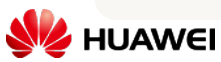

### **Query Optimization: Late Decode**

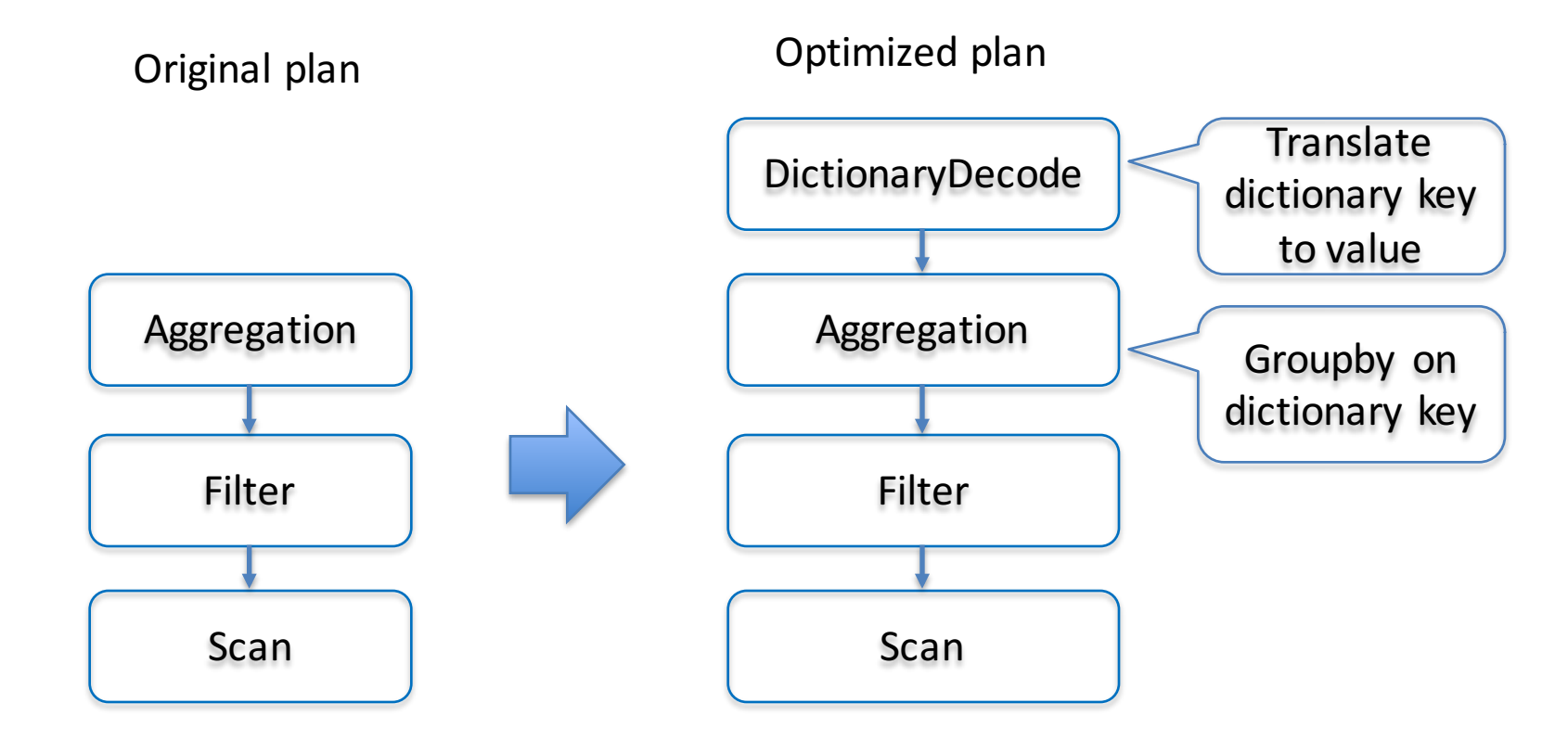

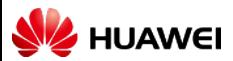

## **CarbonData File Structure**

#### § **Built-in Columnar & Index**

- § Store index and data in the same file, co-located in HDFS
- Balance between batch and point query

#### § **Index support:**

- Multi-dimensional Index (B+ Tree)
- § Min/Max index
- **E** Inverted index

#### § **Encoding:**

- § Dictionary, RLE, Delta
- Snappy for compression
- § **Data Type:**
	- Primitive type and nested type
- § **Schema Evolution:**
	- Add, Remove, Rename columns

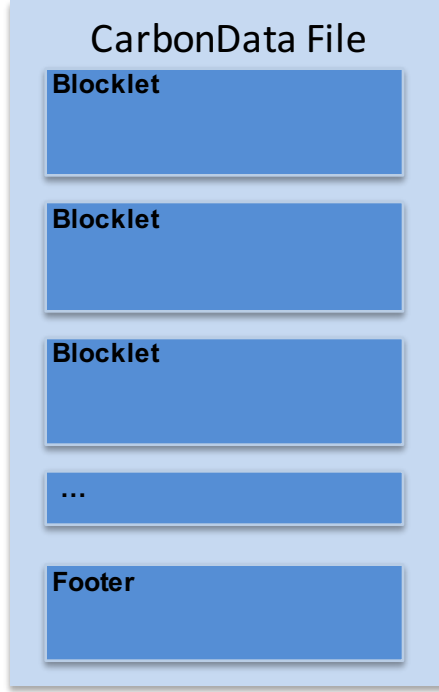

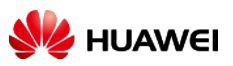

#### **Format**

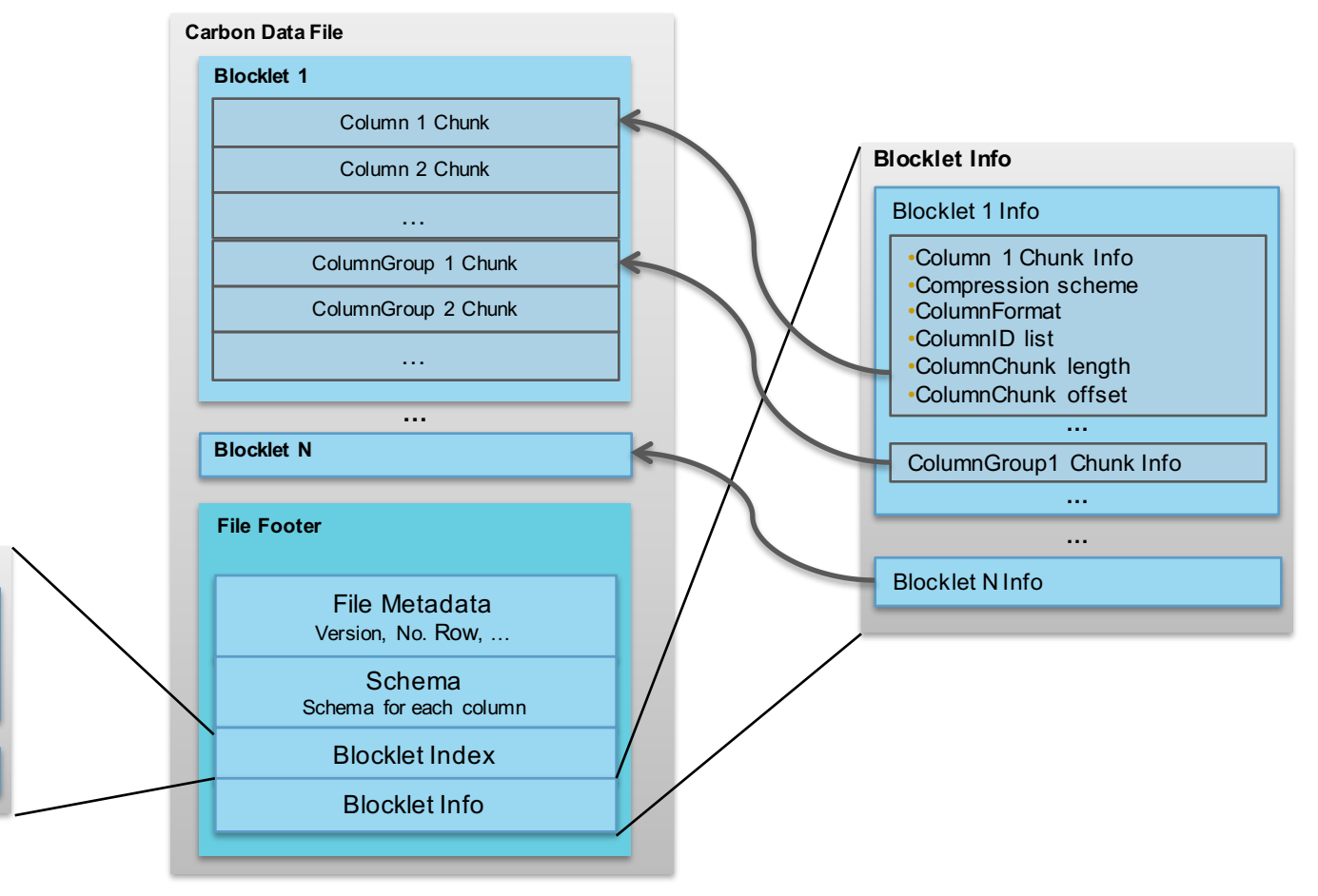

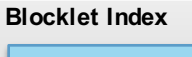

- Blocklet 1 Index Node
- •Minmax index: min, max
- •Multi-dimensional index: startKey,

**…**

endKey

Blocklet N Index Node

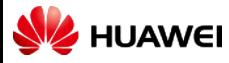

## **Encoding Example**

- Data are sorted along MDK (multidimensional keys)
- Data stored as index in columnar format

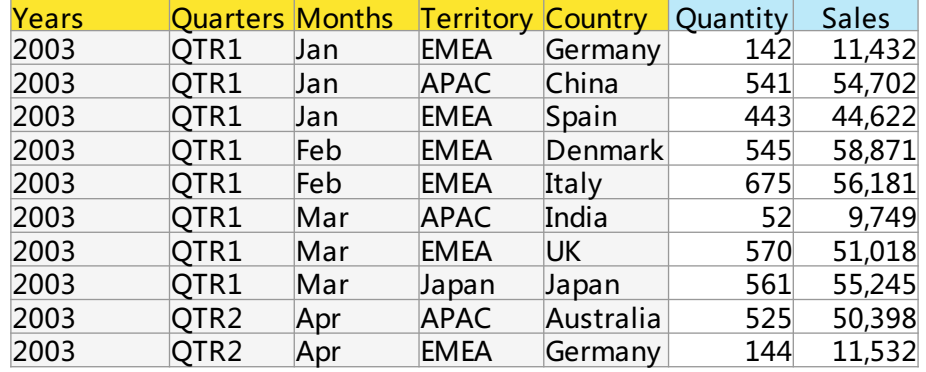

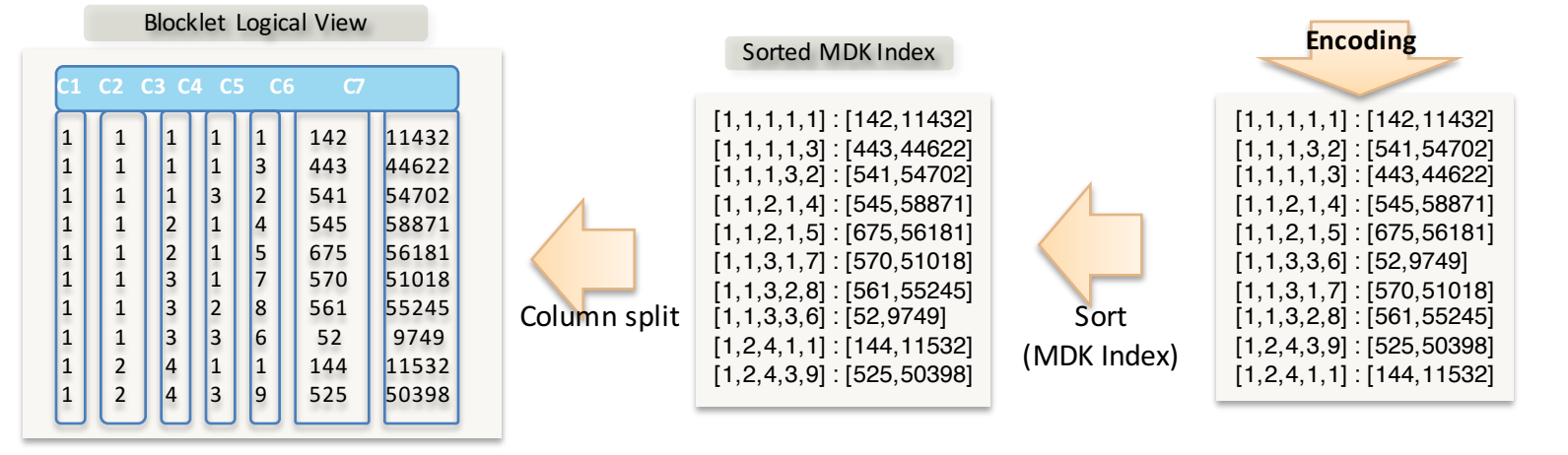

### **File Level Blocklet Index**

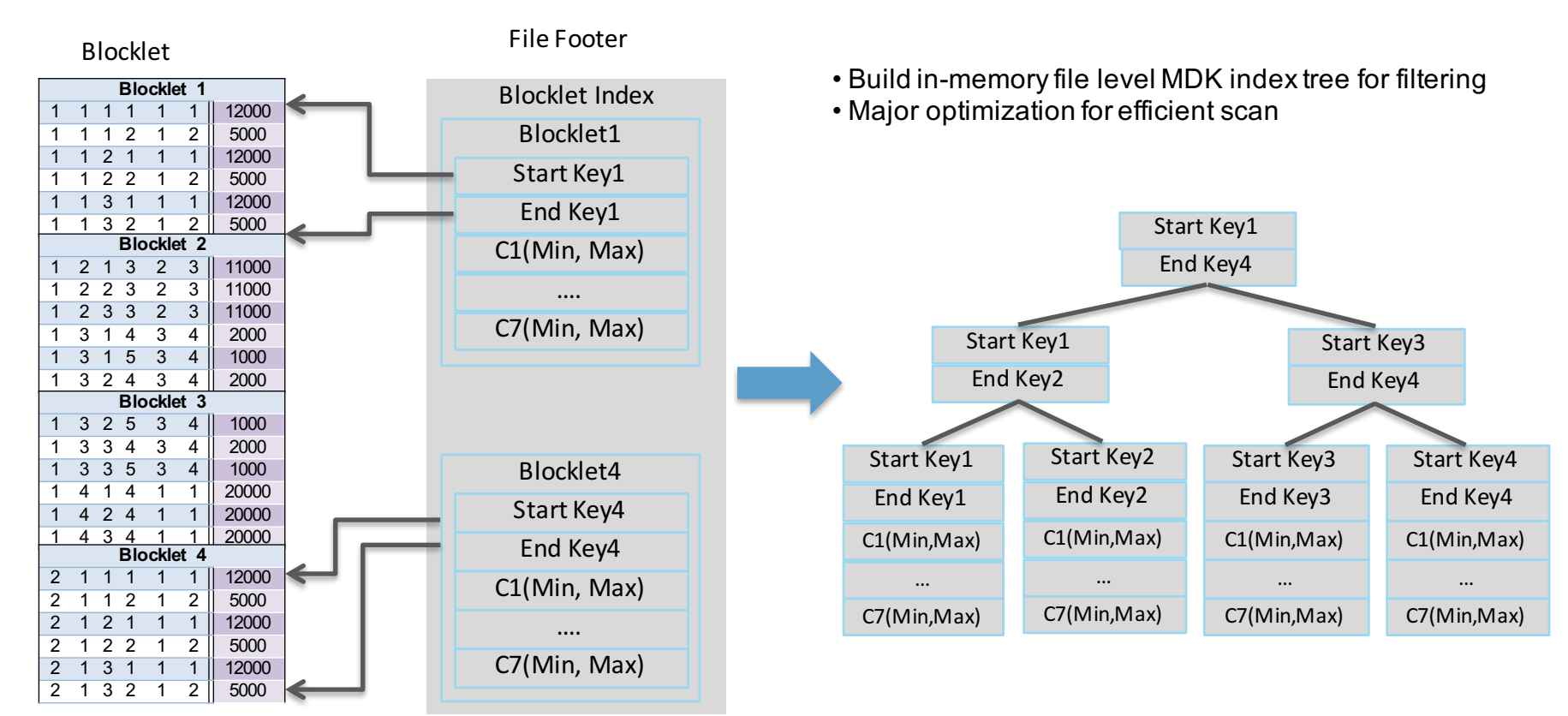

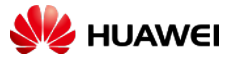

#### **Column Chunk Inverted Index**

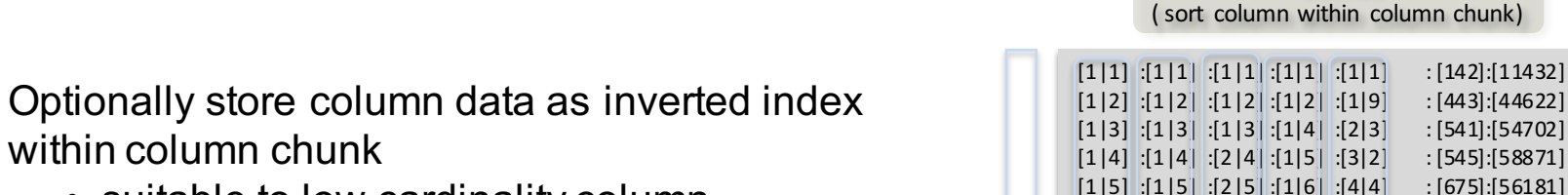

 $[1|6]$ :[1|6]:[3|6]: [1|9]:[5|5]  $[5|5]$  [570]:[51018]  $[1|7]$ :[1|7| :[3|7| :[2|7| :[6|8]  $[561]$ :[55245]  $[1|8]$ :  $[1|8]$ :  $[3|8]$ :  $[3|3]$ :  $[7|6]$  :  $[52]$ : [9749]

Blocklet

- within column chunk • suitable to low cardinality column
	- better compression & fast predicate filtering

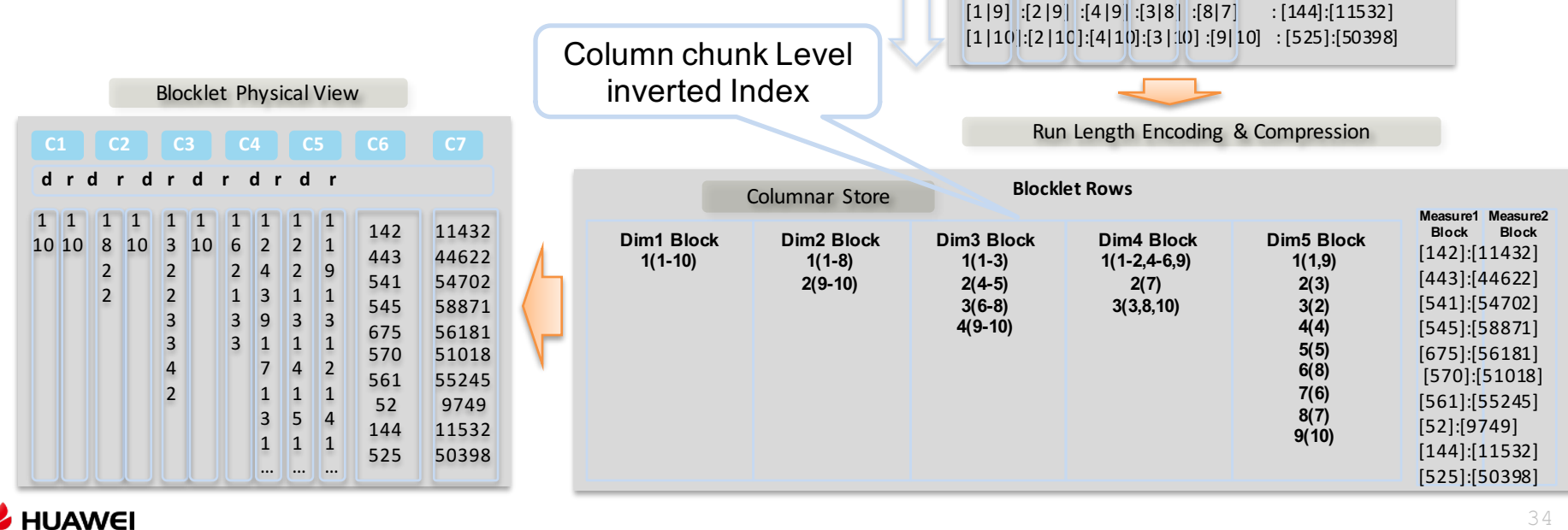

## **Column Group**

- Allow multiple columns form a column group
	- stored as a single column chunk in rowbased format
	- suitable to set of columns frequently fetched together
	- saving stitching cost for reconstructing row

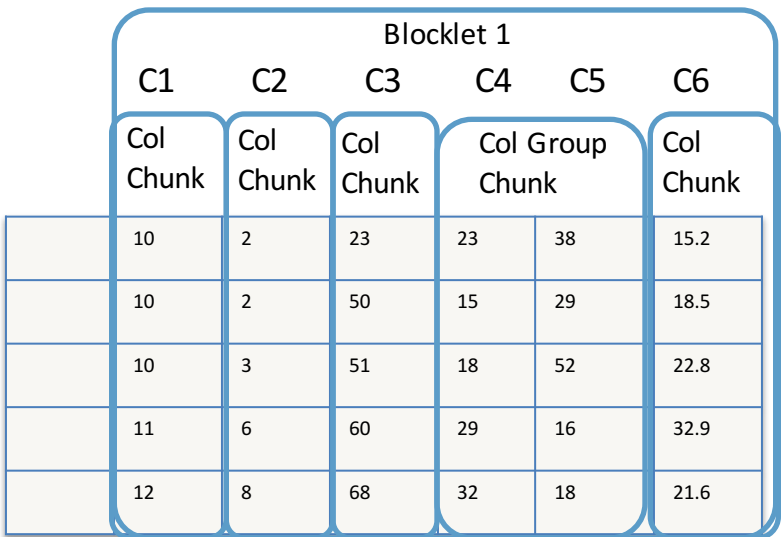

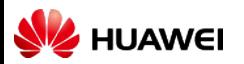

#### **Nested Data Type Representation**

787

#### **Arrays**

- Represented as a composite of two columns
- One column for the element value
- One column for start index & length of Array

#### **Struts**

- Represented as a composite of finite number of columns
- Each struct element is a separate column

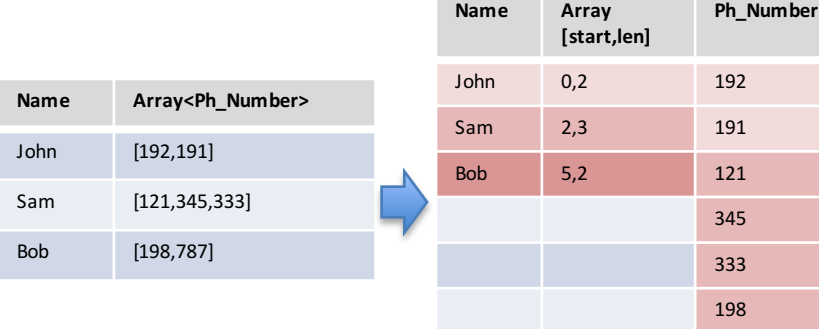

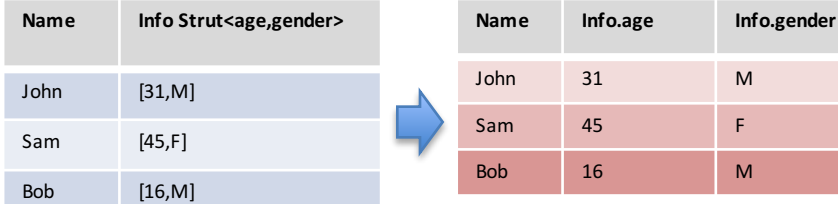

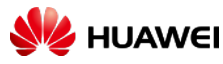

### **Encoding & Compression**

- Efficient encoding scheme supported:
	- DELTA, RLE, BIT\_PACKED
	- Dictionary:
		- medium high cardinality: file level dictionary
		- low cardinality: table level global dictionary
	- CUSTOM
- Compression Scheme: Snappy **•Speedup Aggregation**

Big Win:

•Reduce run-time memory footprint •Enable deferred decoding •Enable fast distinct count

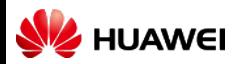

### **Performance Test**

• Real world test cases from Telecom, Finance, Government domain

- 1. Point query: filter with leading key
- 2. Small scan query: filter with multiple columns
- 3. Full scan query: complex aggregation & join, no filter
- 4. OLAP query: some filter, some aggregation
- Test environment
	- Cluster: 3 workers + 1 master, 40 cores, 384GB, 10GE network
	- Software: Hadoop 2.7.2, Spark 1.5.2
	- Data: 1 Billion record \* 300 columns, totally 1.9TB original data

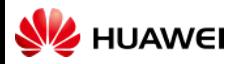

## **Performance comparison**

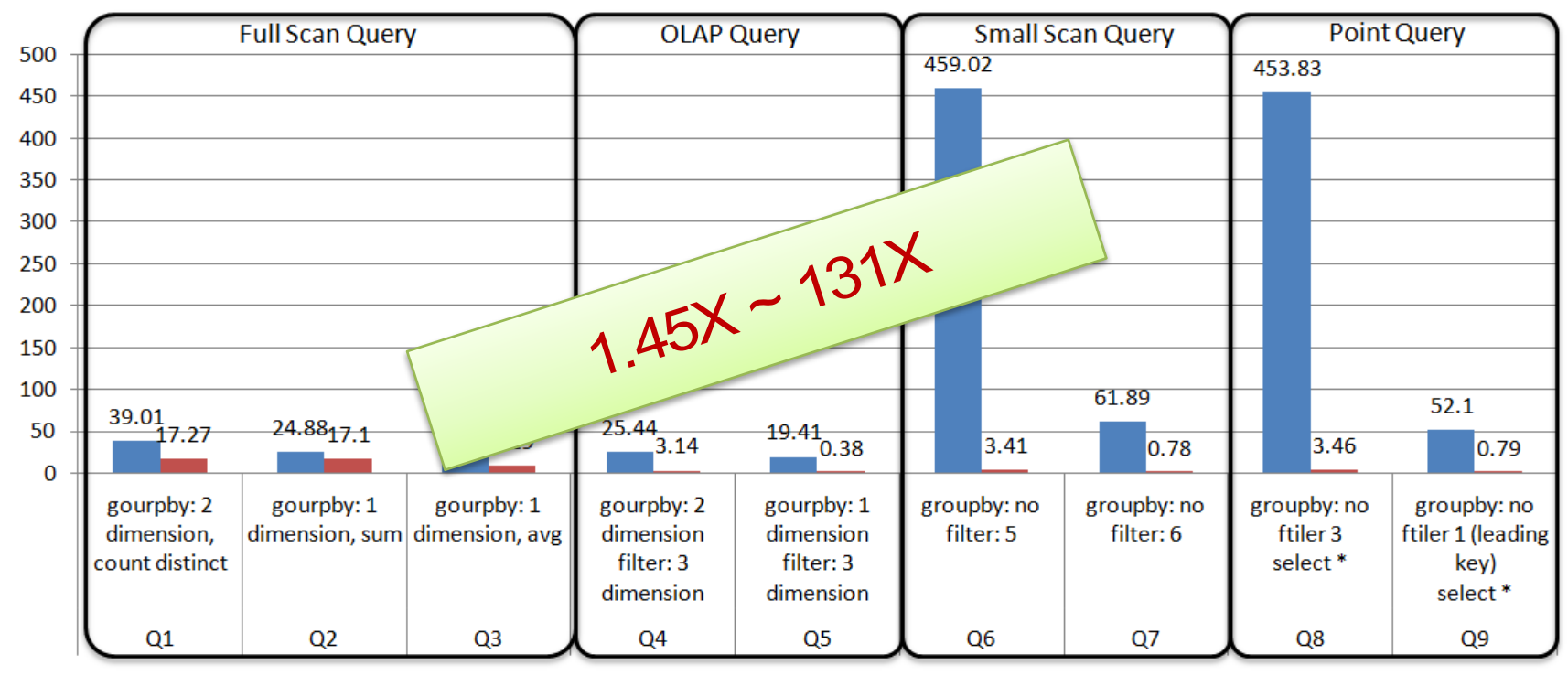

Spark-Parquet (sec) Spark-CarbonData (sec)

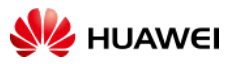

#### **What's coming next:**

- Streaming Ingest:
	- Introduce row-based format for fast ingestion
	- Gradually compact row-based to column-based for analytic workload
	- Integrate with Kafka Connect, Spark Streaming
- Batch Update:
	- Support daily update scenario for OLAP, Not OLTP!
	- Base+Delta file based design
- Broader Integration across Hadoop-ecosystem: Flink, Hive, Presto

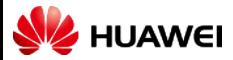

#### **What's coming Next:**

- Support pre-computed aggregation table
	- Speed up OLAP query, eliminating aggregate and join in query time
	- Enhance Optimizer to make smart choice based on workload
- Upgrade to Apache Spark 2.0
	- Embrace powerful features introduced in Spark 2.0
	- Challenges encountered:
		- Requires parser extension interface
		- Advanced Carbondata 's optimization tightly coupled with Catalyst

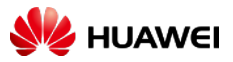

## **Tuning Hint**

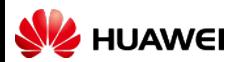

## **Index Tuning**

- Default Behavior:
	- column order in CREATE TABLE is the MDK order
- Rule 1: make column order as cardinality order
	- Table schema: from low cardinality to high cardinality
	- Can achieve very good compression ratio
	- Example: col1(low), col2(low), col3(median), col4(high), ...
- Rule 2: move frequently filter column to left
	- In MDK, left side dimension's filter efficiency is better
	- Example: col1(high), col2(low), col3(median), ...

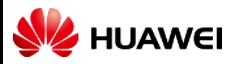

## **Dictionary Tuning**

- Default Behavior:
	- Carbon will do cardinality discovery for the first data load.
	- Will do dictionary if cardinality  $<$  1 million

- Rule 1: use DICTIONARY\_INCLUDE and DICTIONARY\_EXCLUDE option in CREATE TABLE
	- If not enough memory, use it to not doing dictionary for some columns

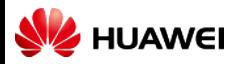

## **Data Load Tuning**

- One executor per node:
	- Sort all files within one node will have better query performance
	- More memory for sorting
- $\cdot$  IO:
	- Set **carbon.use.local.dir** = true, Carbon will use YARN local directories for multi-table load disk load balance
	- Load from compressed CSV (gzip, bz2)
- CPU:
	- **carbon.number.of.cores.while.loading**: thread pool size for loading
- Memory:
	- **carbon.sort.file.buffer.size**: sort file size
	- **carbon.sort.intermediate.files.limit**: number of files before multi-level merge sort

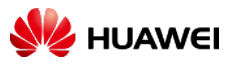

## **Query Tuning**

- One executor per node:
	- More memory for index and dictionary.
	- After block/blocklet pruning by index, data read is less than Parquet. GC is controllable.
- $\cdot$  IO:
	- HDFS block size:  $256MB \sim 1$  GB
	- **carbon.detail.batch.size:** This is the minimum rows to read, set it according to LIMIT query
- $\cdot$  CPU $\cdot$ 
	- **spark.sql.shuffle.partitions:** set it to 1~2X of number of executors, to reduce the number of reducer
- Do compaction:
	- If there are many segments, query performance may slow down
	- Do compaction to make data sorted: minor compaction is triggered automatically, major compaction is trigger manually by ALTER TABLE

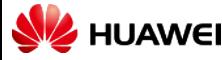

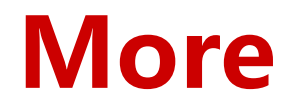

Configurations For Optimizing CarbonData Performance https://cwiki.apache.org/confluence/display/CARBONDATA/Confi gurations+For+Optimizing+CarbonData+Performance

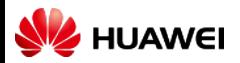

## Thank you

www.huawei.com

Copyright©2014 Huawei Technologies Co., Ltd. All Rights Reserved.

The information in this document may contain predictive statements including, without limitation, s tatements regarding the future financial and operating results, future product portfolio, new technology, etc. There are a number of factors tha t could cause actual results and developments to differ materially from those expressed orimplied in the predictive sta tements. The refore, such information is provided for refe rence purpose only and cons titutes neither an offe r nor an acceptance. Huawei may change the information at any time without notice.